Espace pédagogique de l'académie de Poitiers > Site du collège Maurice Bedel (Saint Gervais les trois Clochers) > Vie pédagogique > le projet d'établissement > Enseigner et apprendre avec un iPad > Des utilisations de l'iPad en ... <https://etab.ac-poitiers.fr/coll-st-gervais/spip.php?article569> - Auteur : Sébastien Lumia

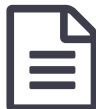

Enseigner et apprendre avec un iPad en anglais<br>
III Enseigner et apprendre avec un iPad en anglais

Vous trouverez en pièce jointe le descriptif d'une séquence en anglais avec l'iPad.

## M.Pineau

## **Académie de Poitiers** Document joint [Enseigner\\_et\\_apprendre\\_avec\\_l\\_iPad\\_en\\_anglais-4](https://etab.ac-poitiers.fr/coll-st-gervais/sites/coll-st-gervais/IMG/pdf/Enseigner_et_apprendre_avec_l_iPad_en_anglais-4.pdf) (PDF de 3.2 Mo) Avertissement : ce document est la reprise au format pdf d'un article proposé sur l'espace pédagogique de l'académie de Poitiers.

Il ne peut en aucun cas être proposé au téléchargement ou à la consultation depuis un autre site.